# Basic Python Revision Notes

With help from Nitish Mittal

## **HELP from Documentation**

dir(module) help()

# **Important Characters and Sets of Characters**

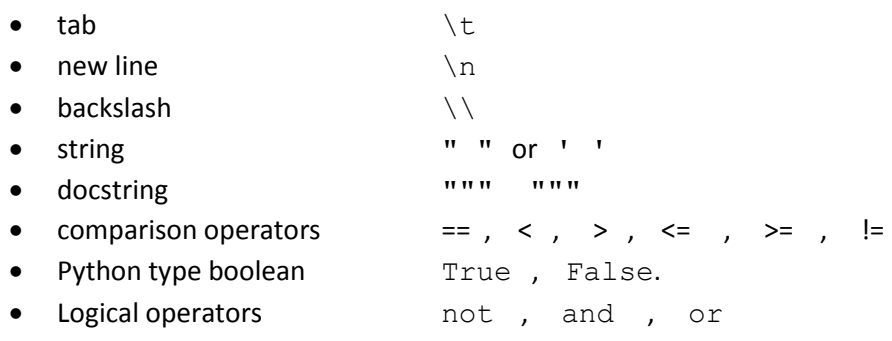

## **Order of Operations (from <b>[Emory](http://www.mathcs.emory.edu/~valerie/courses/fall10/155/resources/op_precedence.html)**)

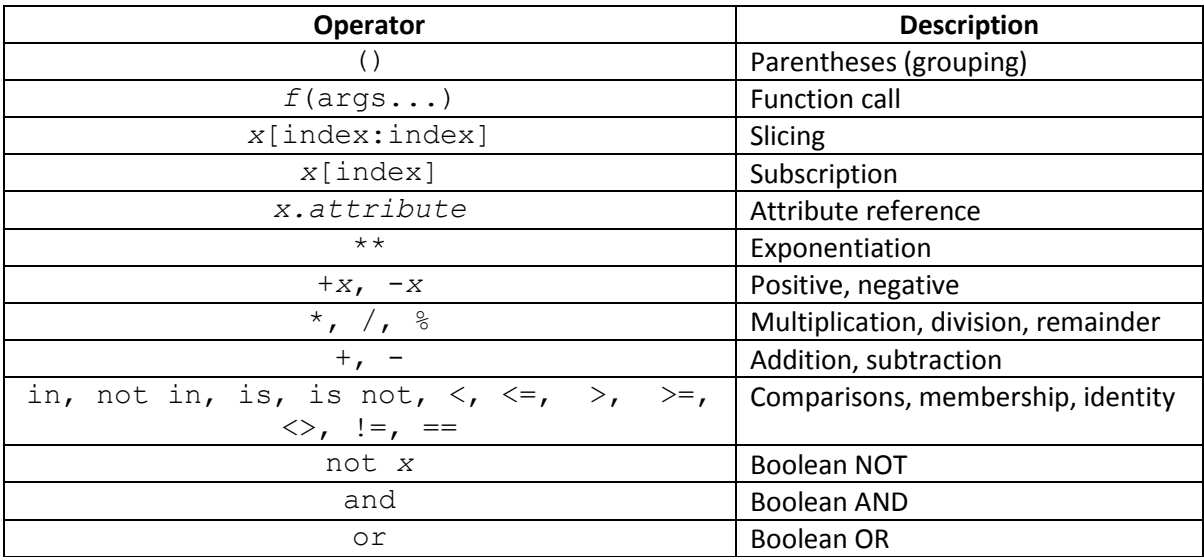

## **Variable Names**

- case sensitive
- cannot start with a number (ex,  $1$  assd is not allowed)

## **Six Steps to Defining a Function**

- 1. What should your function do? Type a couple of example calls.
- 2. Pick a meaningful name (often a verb or verb phrase): What is a short answer to "What does your function do"?
- 3. Decide how many parameters the function takes and any return values
- 4. Describe what your function does and any parameters and return values in the docstring
- 5. Write the body of the function
- 6. Test your function. Think about edge cases.

## **Integers and Strings**

```
>> int(45)
45
>>> int('45')
45
>>> str(45)
'45'
>>> str('45')
'45'
>> int (str(45))
45
```
#### **Calling Methods**

module  $name.function name(x)$ 

- math.sqrt(x)
- $\bullet$  random.randrange(2,5)

#### **Conditionals and Branching**

- $\bullet$  if
- elif
- else

We have a boolean logic expression for  $if$  which works when the Boolean evaluates to  $True$ 

### **String Operators**

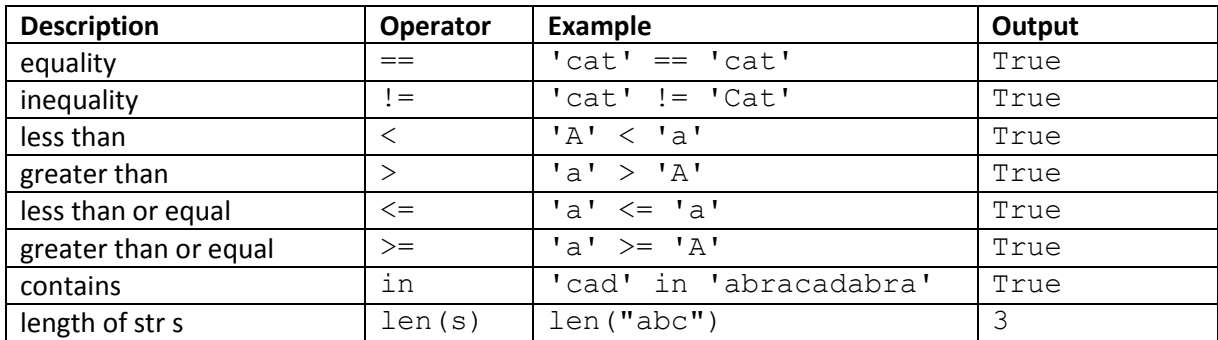

## **String Indexing and Slicing**

 $(s[a:b]$  means index a to length  $(b-a)$  or a to b index but not including b)

- $\bullet$  s[2:3]
- $\bullet$  s[0]
- $\bullet$  s[:5]
- $\bullet$  s[4:]

String is immutable (ex.  $s[4]$  = 'a' will not replace 'a' and index 4 of s)

## **String Methods**

- A method is a function inside of an object.
- The general form of a method call is:
	- o object.method(arguments)
	- o dir(str)
	- o help(str.method)

### **for Loops**

```
num vowels = 0 for char in s:
         if char in 'aeiouAEIOU':
            num vowels = num vowels + 1
     print num_vowels
vowels = ''
for char in s:
     if char in 'aeiouAEIOU':
         vowels = vowels + char
print vowels
```
## **Lists**

Like for strings, slicing and indexing can also be used for lists

List =  $['a', 'b', 1]$ 

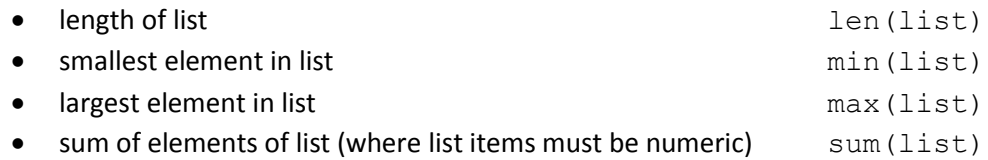

```
>>> a=[1,'ab',2,'pq']
>>> a[1][0]
'a'
>>> a[1][1]
'b'
>>> a[3][1]
'q'
>>> a[3][2]
```
# **List Methods**

• append a value or string list.append('a') • extended by another list list.extend(['a', 'b'])

```
>>> a = [5] + [6] + ['a',7]
>>> print (a)
[5, 6, 'a', 7]
```
## **List Mutability**

We say that lists are mutable: they can be modified.

```
>>> 1st = [1, 2, 3]\gg lst[0] = 'apple'
>>> lst
['appple, 2, 3]
```
#### **List Aliasing**

Consider the following code:

```
>>> lst1 = [11, 12, 13, 14, 15, 16, 17]
>>> lst2 = lst1
>>> lst1[-1] = 18
>>> lst2
[11, 12, 13, 14, 15, 16, 18]
```
After the second statement executes,  $1st1$  and  $1st2$  both refer to the same list. When two variables refer to the same objects, they are aliases. If that list is modified, both of  $1st1$  and  $1st2$ will see the change.

But be careful about:

```
>>> lst1 = [11, 12, 13, 14, 15, 16, 17]
>>> lst2 = lst1
>> lst1 = [5, 6]>>> lst2
[11, 12, 13, 14, 15, 16, 17]
```
And also:

```
>>> 1st1 = [1, 2, 3]>>> lst2 = lst1[:]
>>> lst2.remove(2)
>>> lst1
[1,2,3]
```
#### **while Loops**

```
i = 0while i < len(s) and not (s[i] in 'aeiouAEIOU'):
     print(s[i])
    i = i + 1for char in s:
     if not (char in 'aeiouAEIOU'):
         print(char)
```
The difference between the two is that the  $for$  loop looks at every character in  $s$ , but the while loop ends as soon a vowel is found. So the loops differ on any string where a consonant follows a vowel. while is an if statement in motion. It is a repeated loop until the boolean test evaluates to False.

```
def secret(s):
   i = 0result = '' while s[i].isdigit():
        result = result + s[i]i = i + 1 print result
```
>>> secret ('123') will give an error message when it runs the fourth time.

## **Global and Local Variables**

Variables defined outside functions are global variables. Their values may be accessed inside functions without declaration.

To modify to a global variable inside a function, the variable must be declared inside the function using the keyword global.

```
def x():
    global num
    num = 5def y():
    num = 4>> num = 7
>>> print (num)
7
>> \times ()
>>> print (num)
5
>> y()
>>> print (num)
5
```
#### **Dictionaries**

The values of a dictionary can be of any type, but the keys must be of an immutable data type such as strings, numbers, or tuples.

- keys can be numbers, strings, Booleans
	- o a list is unhashable in a dictionary (cannot be used as a key)
	- o a tuple is hashable in a dictionary (can be used as a key).
- values can be dicts, strings, numbers, booleans, lists

```
for key in my_dict:
    value = my dict[key]
```
## This is same as:

for key, value in my\_dict.items():